Tron Script License Key Full [March-2022]

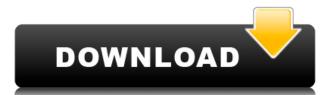

## Tron Script Keygen Free [32|64bit] (April-2022)

- Backup: It backs up the registry, takes screenshots, creates log files and terminates any unresponsive processes. - Prep: It checks Windows updates, launches admin tools to update Wi-Fi drivers, and fixes some system components. - Clean Temp: It cleans temp files, unpacks, and deletes temporary files. - Debloat: It removes metro apps, helper objects, and OneDrive. - Fix MSI: It fixes some Windows Installers to provide a fix for some programs that are not compatible with Windows 10. - Repair: It repairs some applications, and removes not required programs. - Optimize: It removes Windows bloat, and speeds up the system. - Wrap-Up: It sends email notifications with Tron's activity, and creates a log file in C:Logstrontron.log. - Custom: It includes scripts of your own by placing the files in the custom script folder. ]]> Wed, 20 Feb 2019 14:55:18 +0000Delannoy This article covers the detailed instructions on how to create a batch script that automates the cleaning, optimizing, and repairing of a Windows 10 PC. The procedure is easy to follow and can be adapted to suit your own requirements and needs. The batch file is available here to download for free. To minimize the risk of trojans, the following instructions suggest removing any unwanted apps. You'll find some other useful tools in there, too. Batch script, there is a need to create a text document with some instructions, and a list of tools. You can create a file named "Tron."

#### **Tron Script Free Download**

Extracts a computer's hardware identifier, such as the serial number of a Microsoft Windows license or the product key for your Apple computer. Input Format: File, keyboard Output Format: Serial number or serial number for Windows product key Program Location: On PC (Windows only) System Requirements: None. The program is meant to be run on any Windows system. Author: Ed Liapis (LinkedIn) Email: ed.liapis@gmail.com What is a Serial Number; A serial number is a number that is printed on a product in order to identify and track that specific product. Then under is usually printed on a label that is usually located on the back of the product. There are different kinds of serial numbers, such as a UPC number, and a WHC number. The product serial number can often be found on the bottom of a computer or on a packaging of a computer. Usually, manufacturers will also print the serial number on the sticker of a computer. Who prints these numbers? The serial number is usually printed on the label by a manufacturer. The numbers are usually created in a computer-readable format and are assigned to a specific model of a product. What purpose does the serial number serve? The serial number is required to ensure a unique number is assigned to each product. Manufacturers use this serial number to track which products are defective or stolen. Does the serial number allow consumers to track a product after it is purchased? Yes. The serial number gives the consumer the ability to track a product will not be sold again. Is there any way to track a product without a serial number? Yes. Some products, such as the Windows operating system, can be tracked without a serial number? These products are more difficult to track, but the consumer can still track the product. Obstacle course (for people wanting to get rid of passwords and protection dummies) Right-click on your name, and select "Remove from friends list" from the drop-down list. Log into your PlayStation Network account, then go to your PlayStation 3 profile. Click on "Friend

## **Tron Script Crack +**

https://tealfeed.com/hd-online-player-mr-x-full-zzg7g

https://techplanet.today/post/competencydictionaryspencerpdf-best

errors: - Optimizing the system: - Scanning for malicious processes: - Running a

Tron is a Windows utility that enables you to make your system safer and more secure in a few simple steps. This utility helps you detect, clean and fix problems like unused system files, problem registry entries, excessive startup programs, etc. It gives you the option to scan and optimize your system, clean up the registry, delete unused files, clean up the temporary files, find unnecessary startup programs, clean and repair the Windows Store apps. In addition, it allows you to perform system updates and defragment your hard drive. Main features: Tron has a straightforward interface that doesn't require any user input. It is intuitive, interactive and very easy to use. There are three tabs in Tron: startup, optimization and defragmentation. In startup, you can search for software you no longer need to run by pressing the "Search for obsolete software" button. You can also clean up file extensions (e.g..lnk,.dat,.xml,.csv,.xlsx,.jpg,.jpeg,.gif,.tiff,.png,.mp3,.mp4,.avi,.mkv,.flv,.3gp,.mpg,.mov,.mp4,.wma,.wmv,.avi) and uninstall or run unwanted Windows Store apps. In optimization, you have to choose the option that you want to perform. For example, you can choose to remove unnecessary startup programs, manage which programs run automatically on boot, uninstall unneeded Windows Store apps, repair your Windows registry, remove system updates, clean up the Windows 7 startup process, clean up the system temp files, repair Windows file extensions, defragment your hard drive and optimize your system disk space. The third tab is the defragmentation one, where you have to select the drive or partition you want to defragment and the maximum size to defragment, before clicking on "Defragment".

In addition, you can run scans to detect, clean and fix problems in your system. System Tuning: In the startup tab, you have to click on "Scan", "Cleanup", "Optimize for Startup, Speed and Memory" or "Optimize for Startup, Speed and Memory" or "Optimize for Startup."

https://techplanet.today/post/download-xforce-keygen-autocad-electrical-2018-activation-hot https://techplanet.today/post/a73-piano-station-full-version-free-download-exclusive https://joyme.io/cripeempauho https://techplanet.today/post/datanumen-advanced-office-repair-1-5-retail-fosi-top https://reallygoodemails.com/fitiotamo https://techplanet.today/post/gta-4-windows-live-is-asking-for-serial-key-free https://techplanet.today/post/dinertown-tycoon-cracked-download-full-version https://techplanet.today/post/texa-idc-4-free-download-link https://new.c.mi.com/my/post/651938/HaloCombatEvolvedPCmultiplayerSPtournamentcheats https://techplanet.today/post/backtrack-5-r3-iso-64bit-32-bit-free-verified-download

### What's New in the?

Tron is an automation script to clean, maintain, optimize, maintain and repair your PC. It is very simple and just uses the PowerShell console as an interface and scripts written in PowerShell. The scripts are automatically processed and made to run immediately. There are many actions performed by the script: - Preparing the environment: - Scanning the disk for viruses, trojans, and other threats: - Taking snapshots and creating logs: - Cleaning and removing temporary files, temporary Internet files, and other junk: - Downloading and applying latest Windows updates: - Cleaning up the registry, Browser Helper Objects (BHOs), and startup items: - Repairing damaged or problematic Windows installations: - Optimizing the system: - Scanning for malware and threats: - Scanning for and applying the latest updates: - Scanning for and updating the latest Windows Updates: - Removing old, unused, or misbehaving Windows components and applications: - Keeping the latest Windows applications and their settings: - Scanning for registry errors: - Repairing registry errors: - Repairing startup issues: - Repairing the system: - Fixing problems with the Event Viewer: - Activating and configuring Windows Firewall: - Monitoring and make updates: - Monitor and make updates to the Windows Updates: - Removing dialog box: - Removing unnecessary application entries in the Add/Remove Programs dialog box: - Removing unnecessary components from Windows updates: - Running Windows updates: - Removing unnecessary applications: - Updating third-party applications: - Updating and optimizing the registry: - Repairing registry errors: - Repairing registry errors: - Repairing registry errors: - Repairing startup errors: - Repairing and optimizing the registry: - Repairing registry errors: - Repairing registry errors: - Repairing startup

# **System Requirements:**

\* Only a single player is supported for this game \* Playing using the mouse is required \* The minimum specs recommended for this game are: \* Windows Vista \* Intel Core 2 Duo E6850 2.66 GHz \* 4 GB RAM \* Nvidia Geforce GTX 470 1GB \* 32 bit / 64 bit Windows operating system \* A game disc is required to install the game. You can purchase a digital download using the following links:

https://aupairglobal.mx/wp-content/uploads/2022/12/oripaxt.pdf https://thailand-landofsmiles.com/im2ascii/

https://casino-gambling.net/wp-content/uploads/2022/12/NoteBot.pdf
http://www.jobverliebt.de/wp-content/uploads/Enzyme.pdf
https://www.giggleserp.com/wp-content/uploads/2022/12/phoelis.pdf
http://toptechbuzz.info/wp-content/uploads/2022/12/Windows-Reactivator-MacWin.pdf
https://countrylifecountrywife.com/d-browser-win-mac/
http://shaeasyaccounting.com/wp-content/uploads/2022/12/aleemari.pdf
http://tichct.ir/wp-content/uploads/2022/12/Space-Trip-3D-Screensaver.pdf